## **Inhalt**

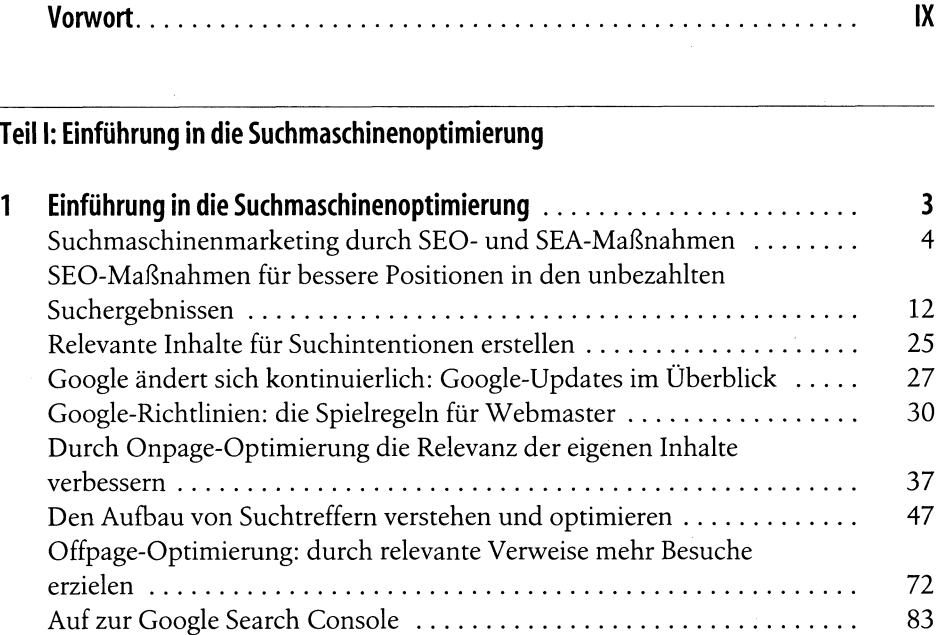

## Teil II: SEO mit Google Search Console

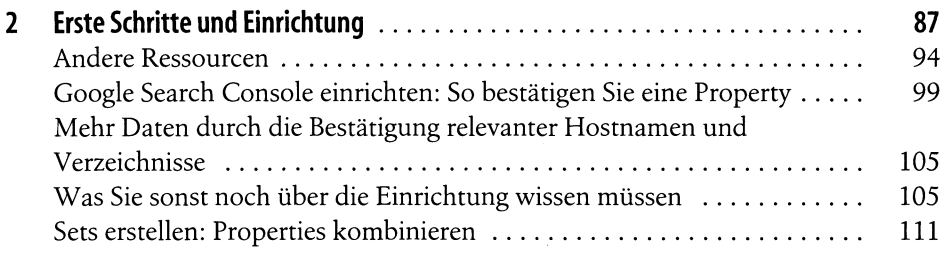

 $\overline{1}$  v

N

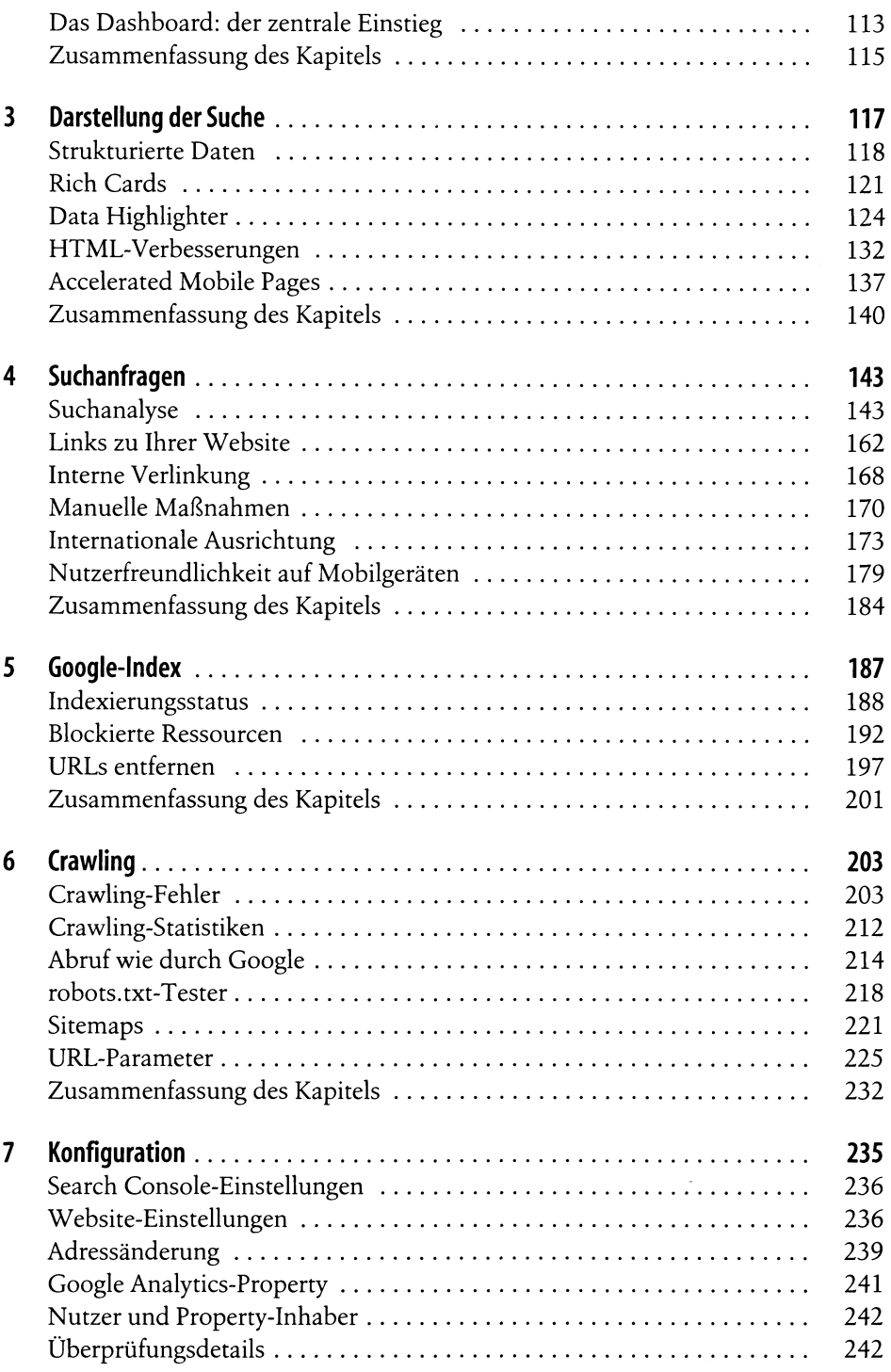

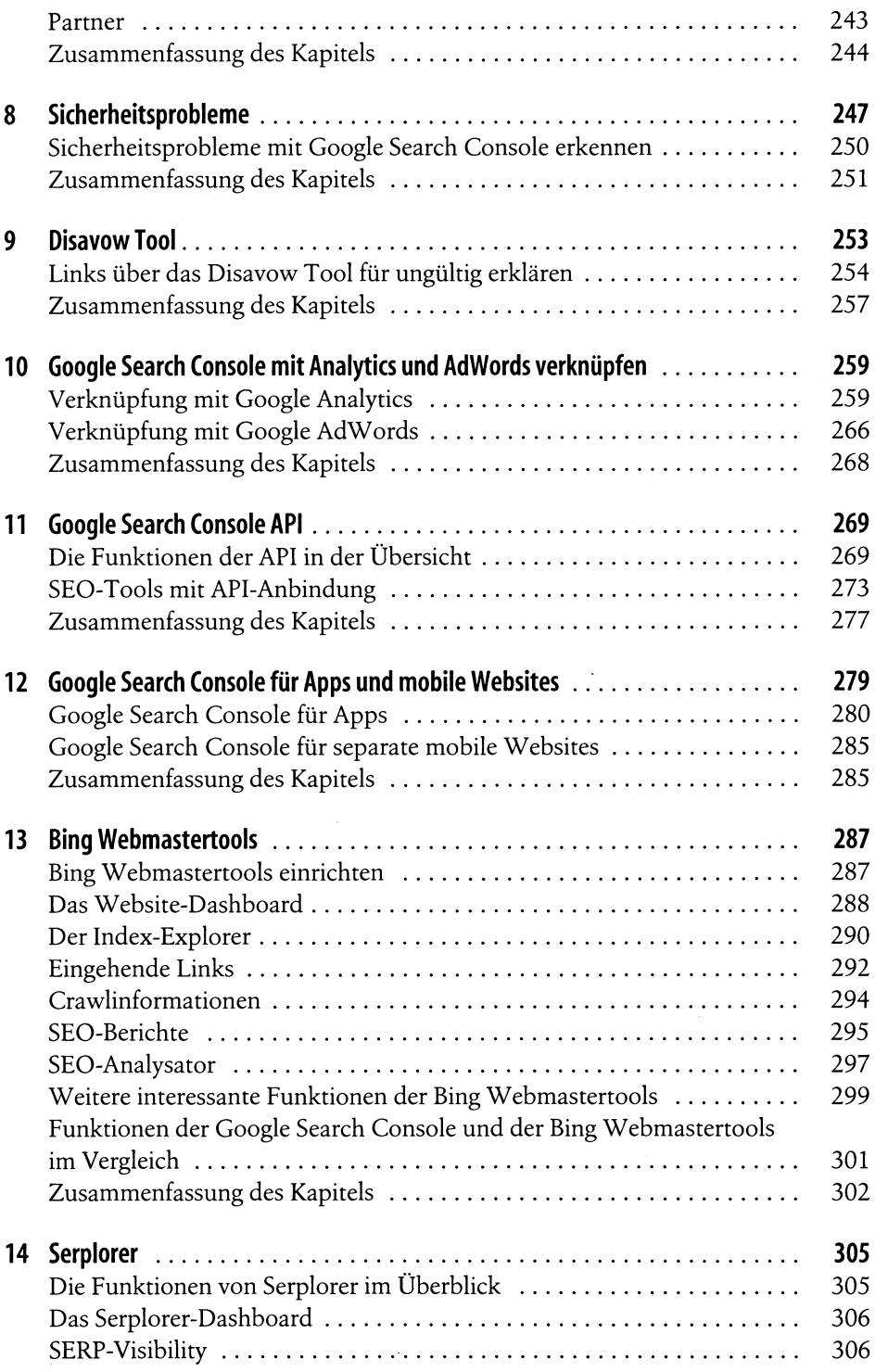

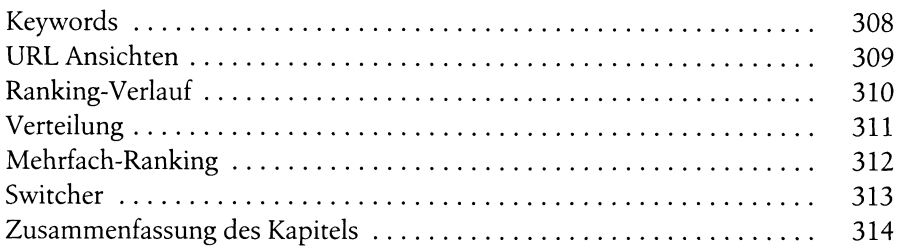

## Teil III: Anhänge

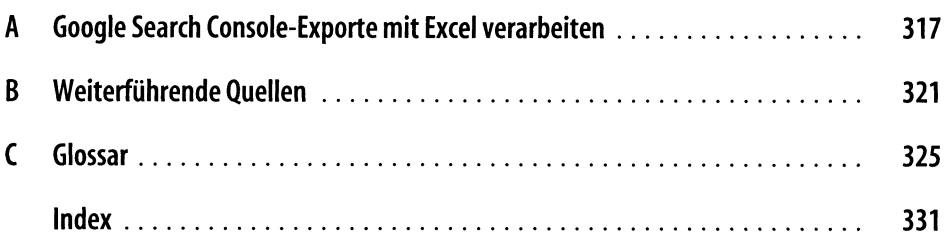

 $\bar{\gamma}$